## FIRMWARE **DOCUMENTATION**

#### **APPLICABLE PRODUCTS**

*Note: Updating firmware does not affect user-confi gured settings. However, be sure to upload all events prior to the update.*

# CyTime™ **Sequence of Events Recorder SER-32e**

This document contains information about updating firmware to the latest released versions for the CyTime™ Sequence of Events Recorder, model SER-32e from Cyber Sciences. The information applies to the following catalog number:

• SER-32e

*Note: Do not attempt to "downgrade" fi rmware to a previous version; this can cause the unit to malfunction.*

**FIRMWARE REVISION HISTORY** To determine the latest SER firmware release or to view complete details on firmware history, please refer to CyTime SER-32e Release Notes.

### **UPDATE INSTRUCTIONS**

### *UPDATE PROCESS OVERVIEW:*

- *1) EXTRACT* firmware update zip.
- *2) LOGIN to SER-32e software UI.*
- *3) NAVIGATE to Setup > Administration*

CyTime SER-32e firmware can be updated over a network. First **download the latest firmware update** (*.zip file*) from the Cyber Sciences web site (www.cyber-sciences.com/downloads) and extract all files.

Connect a PC to the CyTime SER using a standard Ethernet cable and establish communications through the onboard software UI. It is also possible to update firmware over a local area network. In either case, ensure that reliable control power is maintained to the CyTime SER during the entire update process. A loss of communications during the update could cause the unit to malfunction.

#### **SELECT: '***Upgrade Device'*

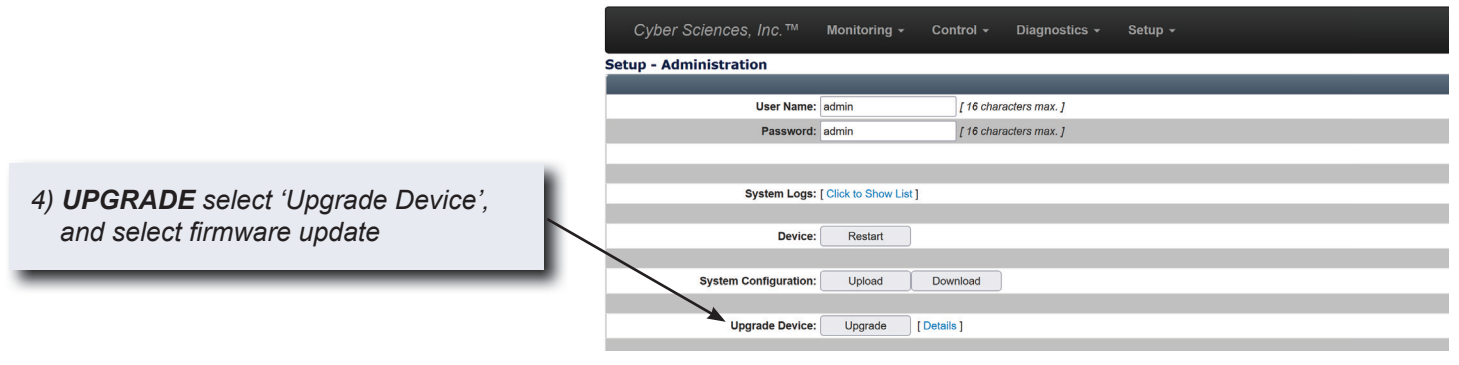

## **UPDATE INSTRUCTIONS (CONT.)**

5) *UPDATE* select file and update.

 $\equiv$   $\cdot$  $\blacksquare$ Date modified Name ser-32e\_fw\_update\_v3.1.8.bin 9/7/2023 8:43 AM \*.bin  $\checkmark$ Open Cancel

Once file is uploaded, the SER will restart. Then update is complete.

CyTime™ Sequence of Events Recorder

Upload complete, starting UPGRADE. The device is now restarting. Please wait...

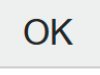

×

For more information, visit us at www.cyber-sciences.com

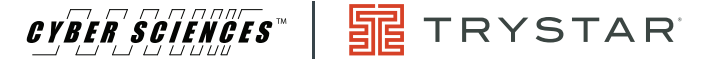

#### **www.cyber-sciences.com**

Cyber Sciences, LLC. 229 Castlewood Drive, Suite E Murfreesboro, TN 37129 USA Tel: +1 615-890-6709

Doc. no: FW-SER32e-01 - Sep-2023 © 2023 Cyber Sciences, LLC. USA . All rights reserved.

**UPDATE:** Select .bin file from .zip download.